**Purpose:** Use the AddOrder web service to create a live order in VeraCore's Order Management System (OMS).

*NOTE:* Online documentation of this web service, available at http://YourWebServer/pmomsws/order.asmx?op=AddOrder includes a <ShippingOption> element that is not included in this article. We recommend against using the <ShippingOption> element and its children. See Shipping Notes at the bottom of this article for information on designating requested shipping.

# **Soap Action**

```
POST /pmomsws/oms.asmx HTTP/1.1
Host: (Your domain or rhu number) rhu999.veracore.com
Content-Type: text/xml; charset=utf-8
Content-Length: length
SOAPAction: "http://omscom/AddOrder"
```
# **AddOrder Call**

This call includes more elements than you will likely require for your order. If your orders do not have certain characteristics (e.g., payment collected, variable fields, etc.) you may opt to omit these sections from the order.

```
<soapenv:Envelope xmlns:soapenv="http://schemas.xmlsoap.org/soap/envelope/" 
xmlns:oms="http://omscom/">
    <soapenv:Header>
       <DebugHeader xmlns="http://omscom/">
          <Debug>boolean</Debug>
          <Request>string</Request>
       </DebugHeader>
       <AuthenticationHeader xmlns="http://omscom/">
          <Username>string</Username>
          <Password>string</Password>
       </AuthenticationHeader>
    </soapenv:Header>
    <soapenv:Body>
       <AddOrder xmlns="http://omscom/">
          <order>
             <Header>
                <ID>string</ID>
                <EntryDate>dateTime</EntryDate>
                <OrderEntryView>
                   <Description>string</Description>
                </OrderEntryView>
                <ReferenceNumber>string</ReferenceNumber>
                <PONumber>string</PONumber>
                <Comments>string</Comments>
                <IpAddress>string<IpAddress>
```

```
 <InsertDate>string</InsertDate>
    <UTCEntryDateTime>dateTime</UTCEntryDateTime>
 </Header>
 <Classification>
    <CampaignID>string</CampaignID>
    <ResponseMedia>
       <Description>string</Description>
    </ResponseMedia>
    <Source>
       <Description>string</Description>
    </Source>
    <CustomerProject>
       <ID>string</ID>
    </CustomerProject>
    <CustomerCode>string</CustomerCode>
   <Store>string</Store>
    <Department>string</Department>
    <DistributionCenter>string</DistributionCenter>
    <Vendor>string</Vendor>
 </Classification>
 <Money>
    <PriceClass>
       <Description>string</Description>
    </PriceClass>
    <NoChargeType>
       <Description>string</Description>
    </NoChargeType>
    <DiscountAmount>decimal</DiscountAmount>
    <DiscountPercent>int</DiscountPercent>
    <DiscountCode>
       <ID>string</ID>
       <Description>string</Description>
    </DiscountCode>
    <Coupon>
       <Code>string</Code>
    </Coupon>
    <SpecialHandlingCharge>decimal</SpecialHandlingCharge>
    <CreditAmount>decimal</CreditAmount>
    <GiftCertificate>
       <UID>string</UID>
      <Amount>decimal</Amount>
    </GiftCertificate>
    <GiftCertificateAmount>string</GiftCertificateAmount>
    <TaxPercent>decimal</TaxPercent>
    <NoChargeAmount>decimal</NoChargeAmount>
    <TaxAmount>decimal</TaxAmount>
 </Money>
 <Payment>
    <PaymentType>
       <Description>string</Description>
    </PaymentType>
    <PaymentAmount>decimal</PaymentAmount>
    <CCNumber>string</CCNumber>
    <CCExpirationDate>string</CCExpirationDate>
    <CSC>string</CSC>
    <ARReference>string</ARReference>
    <Token>string</Token>
```

```
 <TransactionID>string</TransactionID>
    <AuthorizationCode>string</AuthorizationCode>
    <AuthorizationAmount>decimal</AuthorizationAmount>
    <AuthorizationDate>string</AuthorizationDate>
 </Payment>
 <OrderVariables>
    <!--Zero or more repetitions:-->
    <OrderVariable>
       <VariableField>
          <FieldName>string</FieldName>
       </VariableField>
      <Value>boolean</Value>
      <ValueDescription>string</ValueDescription>
    </OrderVariable>
 </OrderVariables>
 <OrderedBy>
    <Prefix>string</Prefix>
    <FirstName>string</FirstName>
    <MiddleInitial>string</MiddleInitial>
    <LastName>string</LastName>
    <Suffix>string</Suffix>
    <CompanyName>string</CompanyName>
    <Title>string</Title>
    <Address1>string</Address1>
    <Address2>string</Address2>
    <Address3>string</Address3>
    <City>string</City>
    <State>string</State>
    <PostalCode>string</PostalCode>
    <Country>string</Country>
    <Phone>string</Phone>
    <Fax>string</Fax>
    <Email>string</Email>
    <UID>string</UID>
    <TaxExempt>boolean</TaxExempt>
    <TaxExemptID>string</TaxExemptID>
    <TaxExemptApproved>boolean</TaxExemptApproved>
    <Commercial>boolean</Commercial>
    <Variables>
       <!--Zero or more repetitions:-->
       <PersonVariable>
          <VariableField>
             <FieldName>string</FieldName>
          </VariableField>
         <Value>boolean</Value>
         <ValueDescription>string</ValueDescription>
       </PersonVariable>
    </Variables>
    <ORDOBY>
       <CustomerID>string</CustomerID>
    </ORDOBY>
    <FullName>string</FullName>
    <FullNameWithSuffix>string</FullNameWithSuffix>
    <CityStateZip>string</CityStateZip>
    <CityStateZipCountry>string</CityStateZipCountry>
    <CompoundAddress>string</CompoundAddress>
 </OrderedBy>
```

```
 <ShipTo>
   <!--Zero or more repetitions:-->
   <OrderShipTo>
       <Prefix>string</Prefix>
      <FirstName>string</FirstName>
      <MiddleInitial>string</MiddleInitial>
      <LastName>string</LastName>
      <Suffix>string</Suffix>
      <CompanyName>string</CompanyName>
      <Title>string</Title>
      <Address1>string</Address1>
      <Address2>string</Address2>
      <Address3>string</Address3>
      <City>string</City>
      <State>string</State>
      <PostalCode>string</PostalCode>
      <Country>string</Country>
      <Phone>string</Phone>
      <Fax>string</Fax>
      <Email>string</Email>
      <UID>string</UID>
      <TaxExempt>boolean</TaxExempt>
      <TaxExemptID>string</TaxExemptID>
      <TaxExemptApproved>boolean</TaxExemptApproved>
      <Commercial>boolean</Commercial>
      <Variables>
          <!--Zero or more repetitions:-->
          <PersonVariable>
             <VariableField>
                <FieldName>string</FieldName>
             </VariableField>
            <Value>boolean</Value>
            <ValueDescription>string</ValueDescription>
          </PersonVariable>
       </Variables>
       <Flag>string</Flag>
       <Key>string</Key>
      <NeededBy>string</NeededBy>
      <ReleaseDate>string</ReleaseDate>
      <Rush>boolean</Rush>
      <RushHandling>decimal</RushHandling>
       <Comments>string</Comments>
       <FreightCarrier>
          <Name>string</Name>
       </FreightCarrier>
      <FreightService>
          <Description>string</Description>
       </FreightService>
       <ThirdPartyType>int</ThirdPartyType>
      <ThirdPartyAccountNumber>string</ThirdPartyAccountNumber>
      <FreightCode>string</FreightCode>
      <FreightCodeDescription>string</FreightCodeDescription>
      <SpecialHandling>
          <Description>string</Description>
       </SpecialHandling>
      <SpecialHandlingCharge>decimal</SpecialHandlingCharge>
      <ShippingHandlingCharge>decimal</ShippingHandlingCharge>
```

```
 <FullName>string</FullName>
                   <FullNameWithSuffix>string</FullNameWithSuffix>
                   <CityStateZip>string</CityStateZip>
                   <CityStateZipCountry>string</CityStateZipCountry>
                   <CompoundAddress>string</CompoundAddress>
<ShippingHandlingTaxAmount>decimal</ShippingHandlingTaxAmount>
<ShippingHandlingTaxPercent>decimal</ShippingHandlingTaxPercent>
                </OrderShipTo>
             </ShipTo>
             <BillTo>
                <Prefix>string</Prefix>
                <FirstName>string</FirstName>
                <MiddleInitial>string</MiddleInitial>
                <LastName>string</LastName>
                <Suffix>string</Suffix>
                <CompanyName>string</CompanyName>
                <Title>string</Title>
                <Address1>string</Address1>
                <Address2>string</Address2>
                <Address3>string</Address3>
                <City>string</City>
                <State>string</State>
                <PostalCode>string</PostalCode>
                <Country>string</Country>
                <Phone>string</Phone>
                <Fax>string</Fax>
                <Email>string</Email>
                <UID>string</UID>
                <TaxExempt>boolean</TaxExempt>
                <TaxExemptID>string</TaxExemptID>
                <TaxExemptApproved>boolean</TaxExemptApproved>
                <Commercial>boolean</Commercial>
                <Variables>
                    <!--Zero or more repetitions:-->
                    <PersonVariable>
                       <VariableField>
                          <FieldName>string</FieldName>
                       </VariableField>
                      <Value>boolean</Value>
                      <ValueDescription>string</ValueDescription>
                    </PersonVariable>
                </Variables>
                <Flag>string</Flag>
                <FullName>string</FullName>
                <FullNameWithSuffix>string</FullNameWithSuffix>
                <CityStateZip>string</CityStateZip>
                <CityStateZipCountry>string</CityStateZipCountry>
                <CompoundAddress>string</CompoundAddress>
             </BillTo>
             <Offers>
                <!--Zero or more repetitions:-->
                <OfferOrdered>
                    <Offer>
                       <Header>
                          <ID>string</ID>
```

```
 </Header>
                   </Offer>
                  <Quantity>int</Quantity>
                  <OrderShipTo>
                       <Key>string</Key>
                   </OrderShipTo>
                   <OrderShipToKey>
                       <Key>string</Key>
                   </OrderShipToKey>
                  <PriceType>unsignedByte</PriceType>
                  <UnitPrice>decimal</UnitPrice>
                  <ShipType>short</ShipType>
                  <ShippingHandling>decimal</ShippingHandling>
                  <Discounts>decimal</Discounts>
                  <DiscountPercent>int</DiscountPercent>
                  <DocumentID>string</DocumentID>
                  <SeqID>int</SeqID>
                  <CloneLine>int</CloneLine>
                  <Unapproved>boolean</Unapproved>
                  <ShipToKey>string</ShipToKey>
                   <FgnOrder>string</FgnOrder>
                   <Comments>string</Comments>
                  <LineNumber>long</LineNumber>
                  <Variables>
                      <!--Zero or more repetitions:-->
                       <OfferVariable>
                          <VariableField>
                             <FieldName>string</FieldName>
                          </VariableField>
                         <Value>boolean</Value>
                          <ValueDescription>string</ValueDescription>
                       </OfferVariable>
                   </Variables>
                   <ProductDetails>
                       <!--Zero or more repetitions:-->
                       <OrderProductDetail>
                          <ClusterPartNumber>string</ClusterPartNumber>
                         <PartNumber>string</PartNumber>
                         <Size>string</Size>
                         <Color>string</Color>
                         <QuantityFactor>int</QuantityFactor>
                         <Quantity>int</Quantity>
                       </OrderProductDetail>
                   </ProductDetails>
                   <LineTaxPercent>decimal</LineTaxPercent>
<ShippingHandlingTaxPercent>decimal</ShippingHandlingTaxPercent>
                   <LineTaxAmount>decimal</LineTaxAmount>
                </OfferOrdered>
             </Offers>
          <order>
       </AddOrder>
    </soapenv:Body>
</soapenv:Envelope>
```
### **Sample Call**

Simple Order – No Payment collected, No Special Product/Offer Types, No Recurrences

```
<soapenv:Envelope xmlns:soapenv="http://schemas.xmlsoap.org/soap/envelope/" 
xmlns:oms="http://omscom/">
    <soapenv:Header>
       <DebugHeader xmlns="http://omscom/">
          <Debug>false</Debug>
          <Request></Request>
       </DebugHeader>
       <AuthenticationHeader xmlns="http://omscom/">
          <Username>devuser</Username>
          <Password>devpass</Password>
       </AuthenticationHeader>
    </soapenv:Header>
    <soapenv:Body>
       <AddOrder xmlns="http://omscom/">
          <order>
             <Header>
                 <ID>5516-90</ID>
                 <EntryDate>2016-05-05T14:10:00</EntryDate>
                 <OrderEntryView>
                    <Description>128981</Description>
                 </OrderEntryView>
                 <ReferenceNumber>123</ReferenceNumber>
                 <PONumber>456</PONumber>
                 <Comments>Questions, call Tim.</Comments>
                 <IpAddress></IpAddress>
                 <ApprovalComment></ApprovalComment>
                 <InsertDate>2016-05-05T14:10:00</InsertDate>
                 <UTCEntryDateTime>2016-05-05T14:10:00</UTCEntryDateTime>
             </Header>
             <Classification>
                 <CustomerProject>
                    <ID>AGHARD</ID>
                  </CustomerProject>
             </Classification>
             <Money>
                 <PriceClass>
                    <Description>Default</Description>
                 </PriceClass>
                 <ShippingHandlingCharge>0</ShippingHandlingCharge>
                 <RushHandlingCharge>0</RushHandlingCharge>
             </Money>
             <OrderVariables>
                 <!--Zero or more repetitions:-->
                 <OrderVariable>
                    <VariableField>
                       <FieldName>Pick/Pack?</FieldName>
                    </VariableField>
                   <Value>yes</Value>
                 </OrderVariable>
             </OrderVariables>
```

```
 <OrderedBy>
    <Prefix></Prefix>
    <FirstName>Tim</FirstName>
    <MiddleInitial></MiddleInitial>
    <LastName>Laurer</LastName>
    <Suffix></Suffix>
    <CompanyName>colony</CompanyName>
    <Title></Title>
    <Address1>907 East Ridge Street</Address1>
    <Address2></Address2>
    <Address3></Address3>
    <City>Los Angeles</City>
    <State>CA</State>
    <PostalCode>90041</PostalCode>
    <Country>US</Country>
    <Phone>8605551212</Phone>
    <Fax>8605552121</Fax>
    <Email>tlaurer@colony.com</Email>
    <UID>TL123</UID>
    <TaxExempt>false</TaxExempt>
    <TaxExemptID></TaxExemptID>
    <TaxExemptApproved>false</TaxExemptApproved>
    <Commercial>false</Commercial>
 </OrderedBy>
 <ShipTo>
    <!--Zero or more repetitions:-->
    <OrderShipTo>
       <Prefix>Ms.</Prefix>
      <FirstName>Amy</FirstName>
      <MiddleInitial></MiddleInitial>
      <LastName>Wyman</LastName>
      <Suffix></Suffix>
      <CompanyName>Wymans</CompanyName>
       <Title>VP Sales</Title>
       <Address1>90665 Colorado Bldv.</Address1>
      <Address2>Suite 200</Address2>
      <Address3></Address3>
      <City>Los Angeles</City>
      <State>CA</State>
      <PostalCode>90041</PostalCode>
      <Country>US</Country>
      <Phone>8605551212</Phone>
      <Fax>8605552121</Fax>
      <Email>awyman@wymans.com</Email>
      <UID>AW987</UID>
      <TaxExempt>false</TaxExempt>
      <TaxExemptID></TaxExemptID>
      <TaxExemptApproved>false</TaxExemptApproved>
      <Commercial>false</Commercial>
      <Flag>Other</Flag>
       <Key>0</Key>
       <NeededBy></NeededBy>
      <ReleaseDate>2015-05-05T14:43:00</ReleaseDate>
       <Rush>false</Rush>
      <RushHandling>0</RushHandling>
      <Comments></Comments>
       <FreightCarrier>
```

```
 <Name></Name>
                    </FreightCarrier>
                   <FreightService>
                       <Description></Description>
                    </FreightService>
                   <ThirdPartyType>3</ThirdPartyType>
                   <ThirdPartyAccountNumber>106651</ThirdPartyAccountNumber>
                   <FreightCode></FreightCode>
                   <FreightCodeDescription></FreightCodeDescription>
                   <SpecialHandling>
                       <Description>UPS Ground</Description>
                    </SpecialHandling>
                 </OrderShipTo>
             </ShipTo>
             <BillTo>
                 <TaxExempt>false</TaxExempt>
                 <TaxExemptID></TaxExemptID>
                 <TaxExemptApproved>false</TaxExemptApproved>
                 <Commercial>false</Commercial>
             </BillTo>
             <Offers>
                 <!--Zero or more repetitions:-->
                 <OfferOrdered>
                    <Offer>
                       <Header>
                          <ID>FLD-9009</ID>
                       </Header>
                    </Offer>
                   <Quantity>1</Quantity>
                   <OrderShipToKey>
                       <Key>0</Key>
                    </OrderShipToKey>
                    <PriceType>1</PriceType>
                   <UnitPrice>0</UnitPrice>
                   <ShippingHandling>0</ShippingHandling>
                   <Discounts>0</Discounts>
                 </OfferOrdered>
                 <OfferOrdered>
                    <Offer>
                       <Header>
                          <ID>FLD-1222</ID>
                       </Header>
                    </Offer>
                   <Quantity>1</Quantity>
                   <OrderShipToKey>
                       <Key>0</Key>
                    </OrderShipToKey>
                   <PriceType>1</PriceType>
                   <UnitPrice>0</UnitPrice>
                   <ShippingHandling>0</ShippingHandling>
                   <Discounts>0</Discounts>
                 </OfferOrdered>
             </Offers>
          </order>
       </AddOrder>
    </soapenv:Body>
</soapenv:Envelope>
```
## **Call Elements**

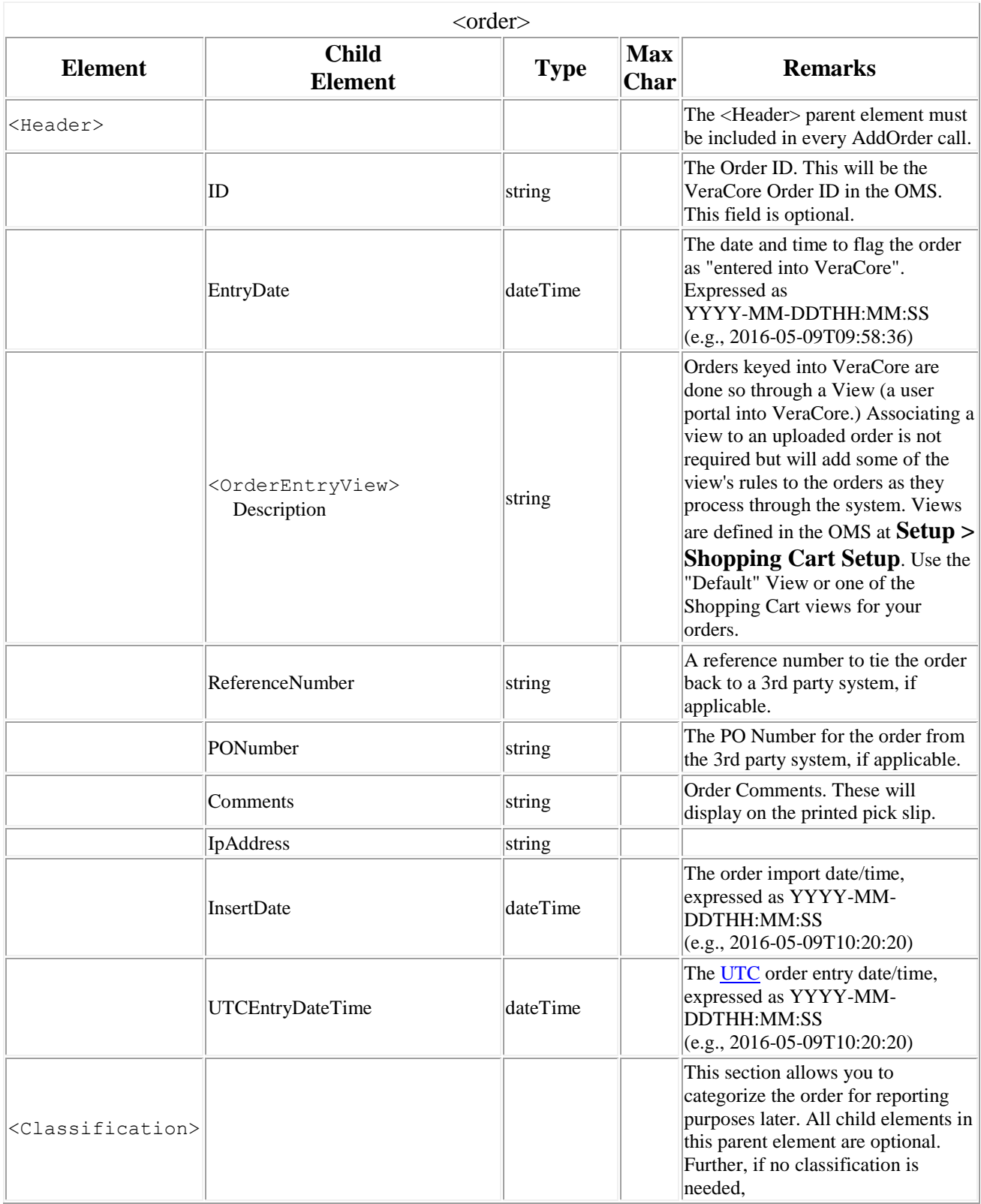

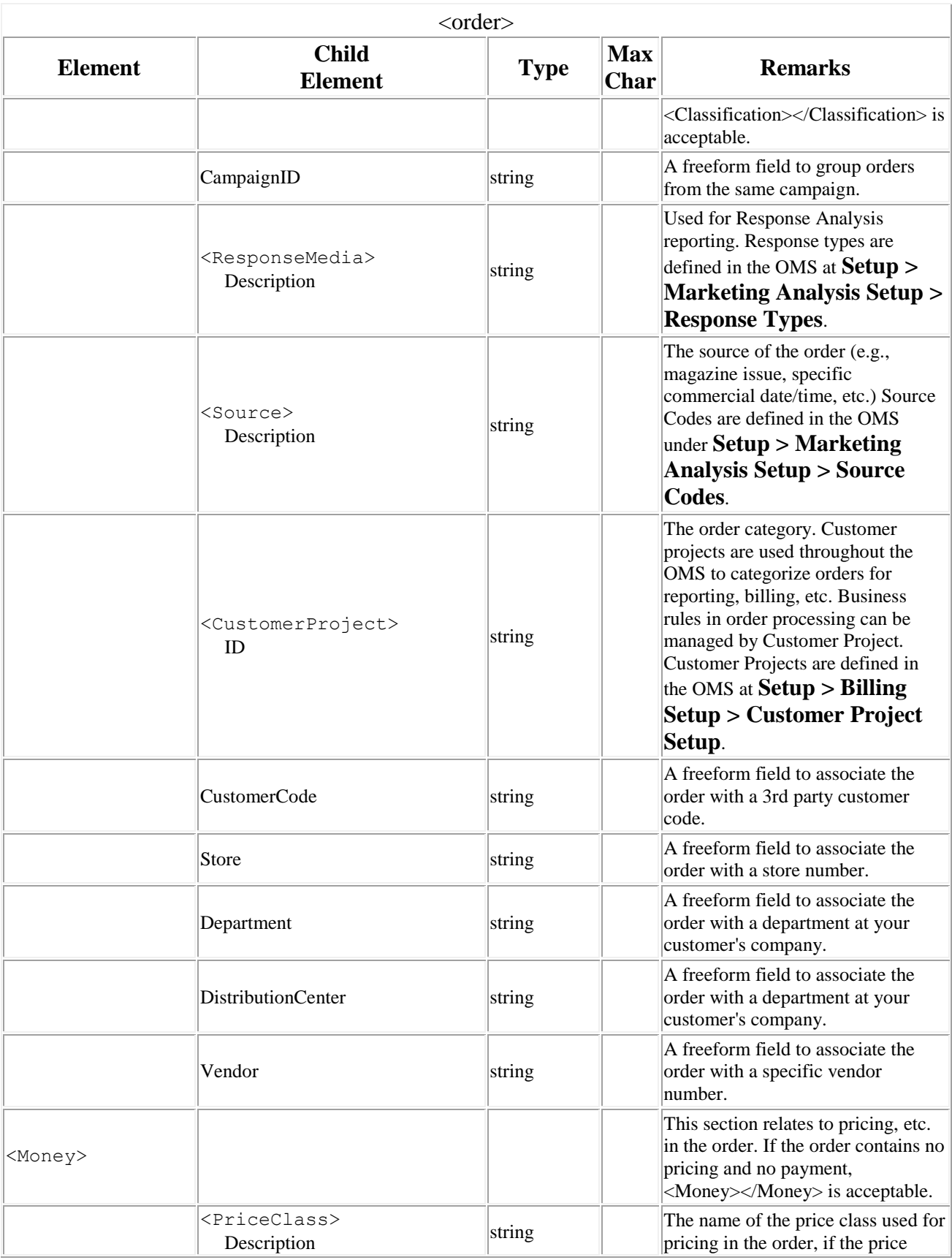

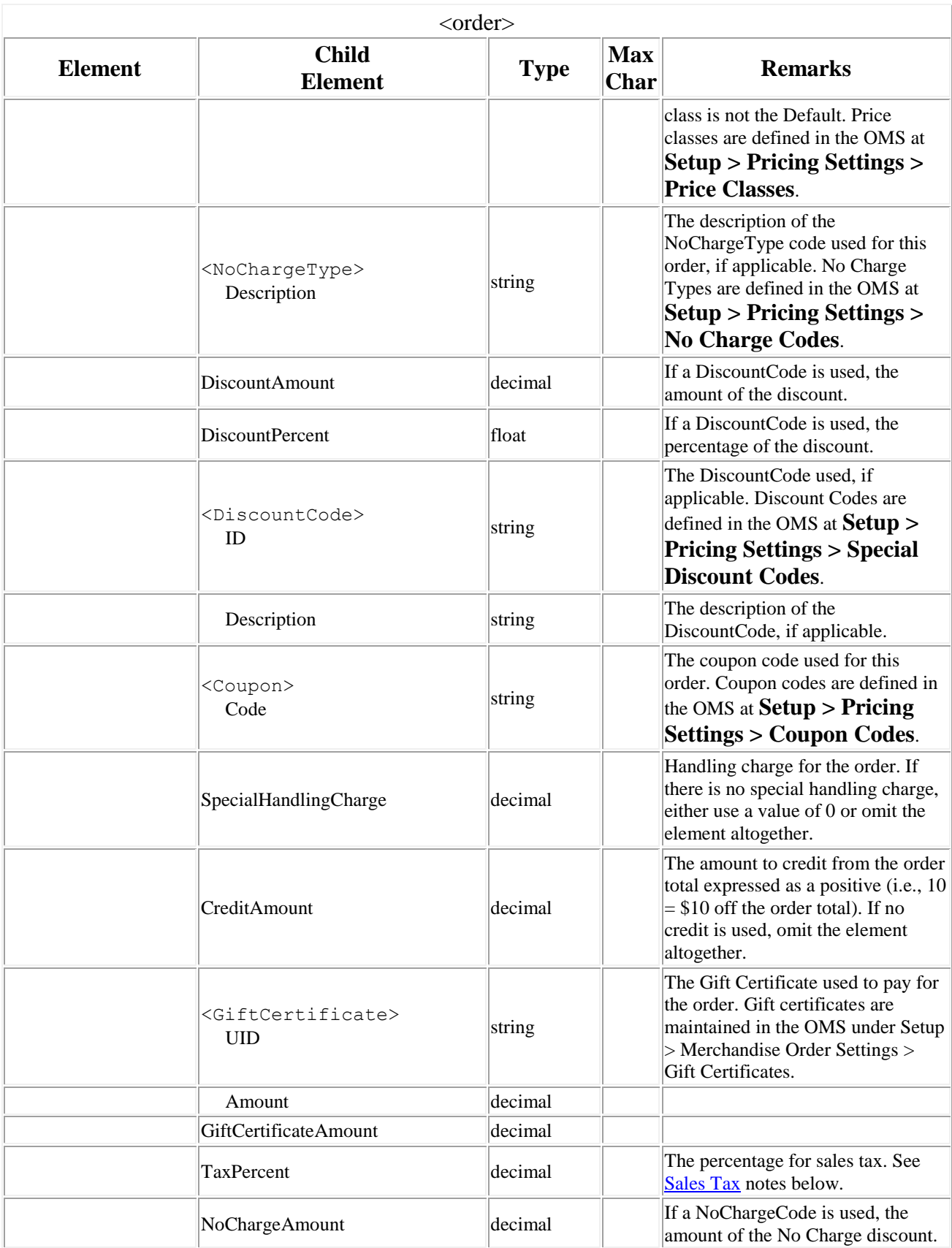

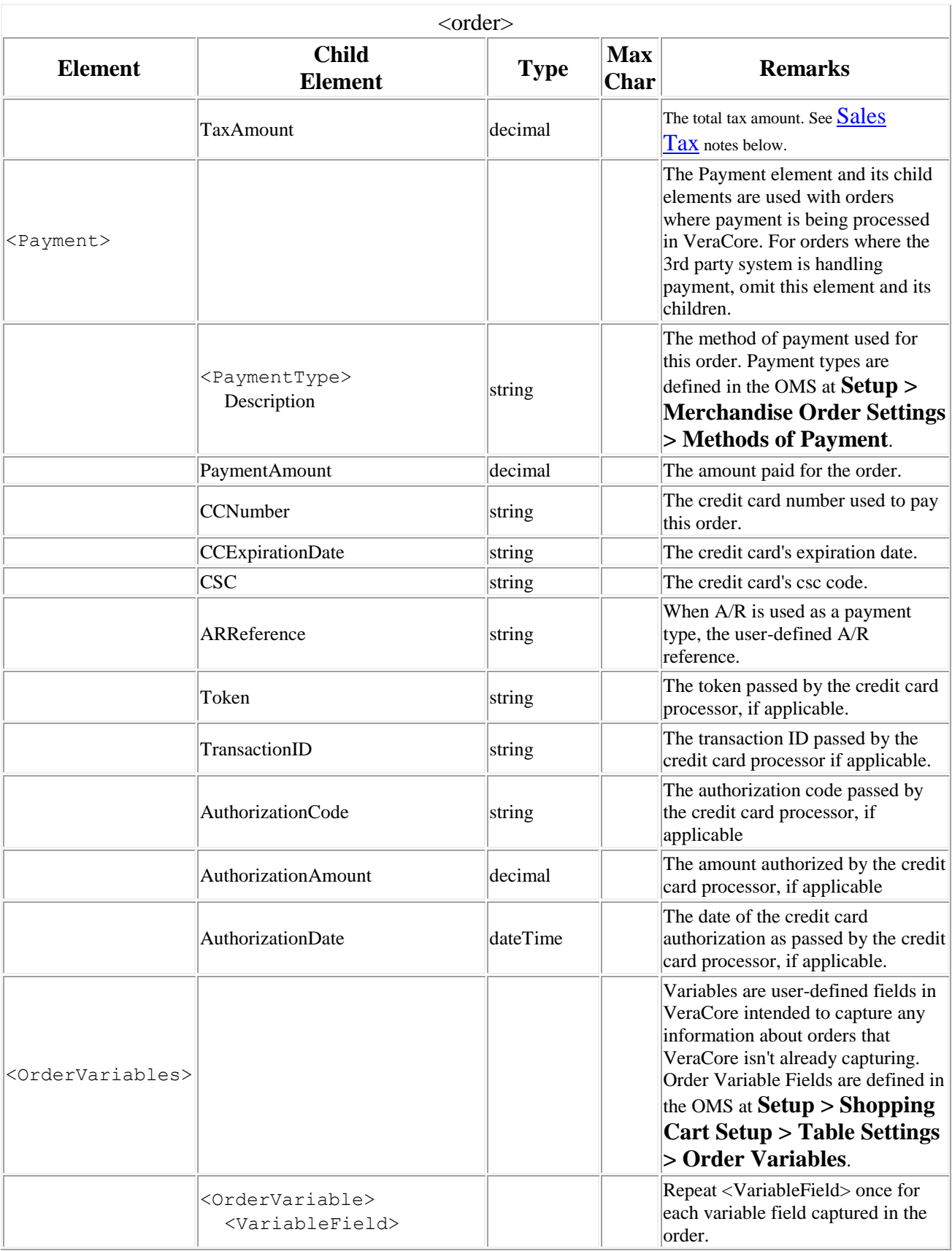

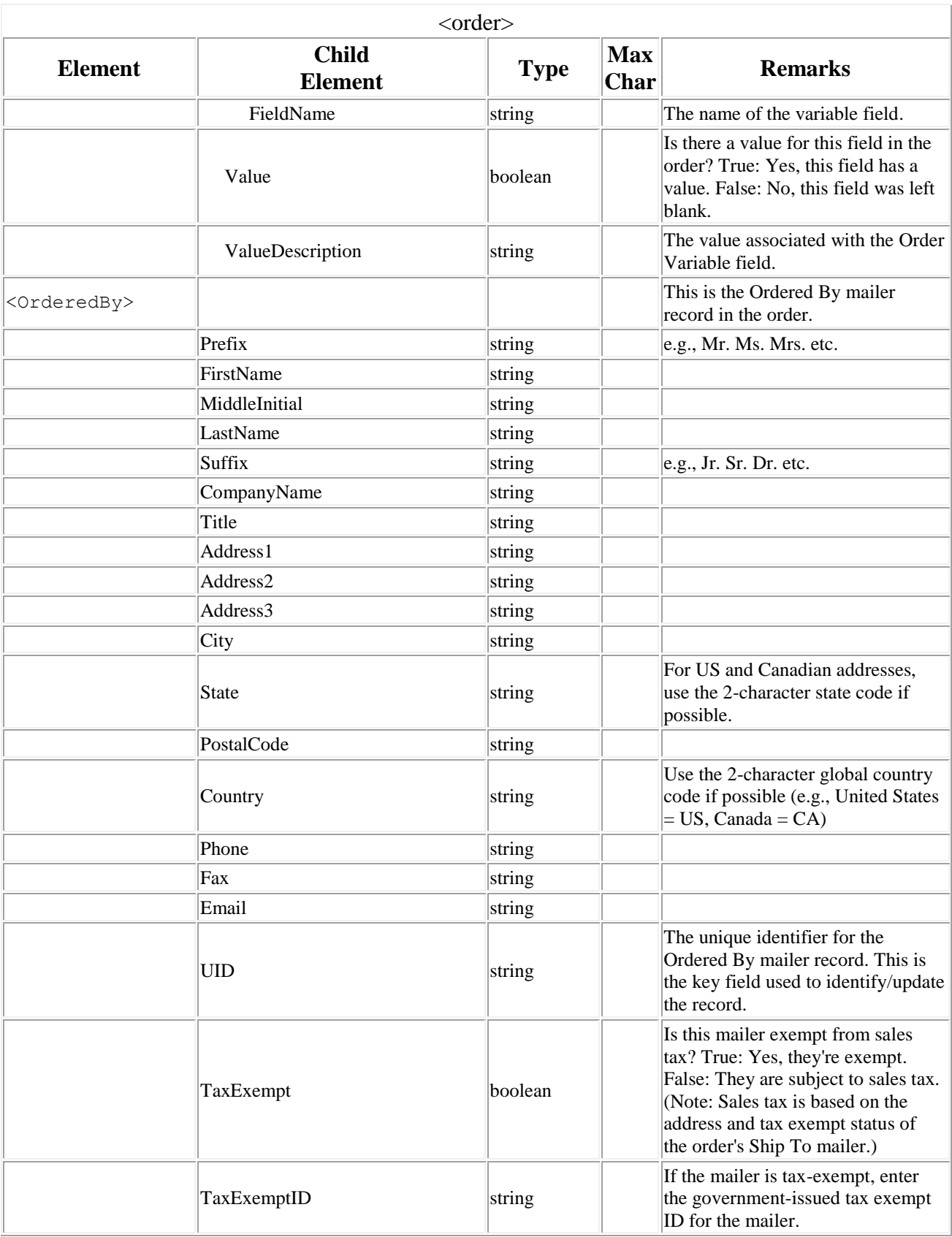

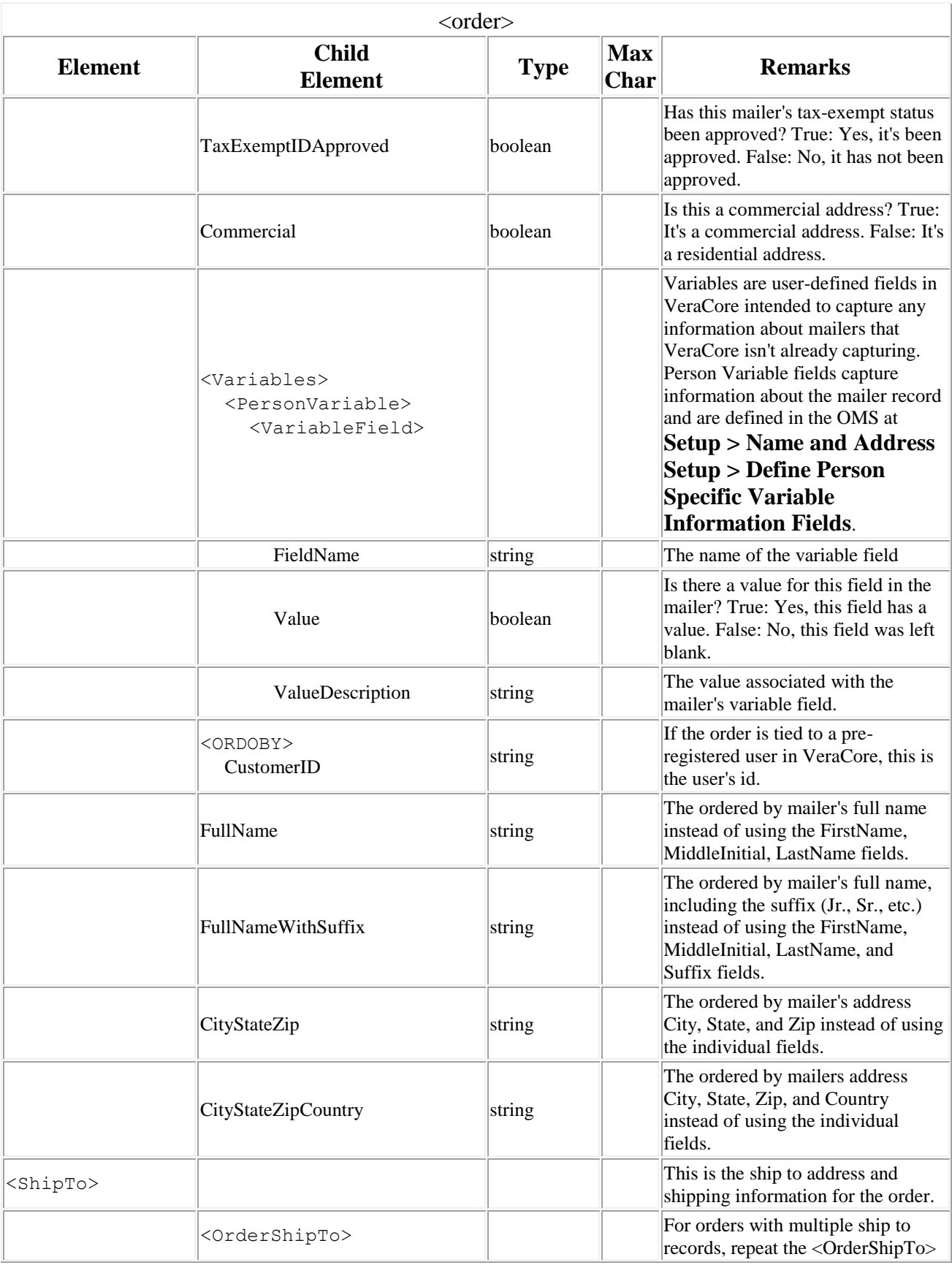

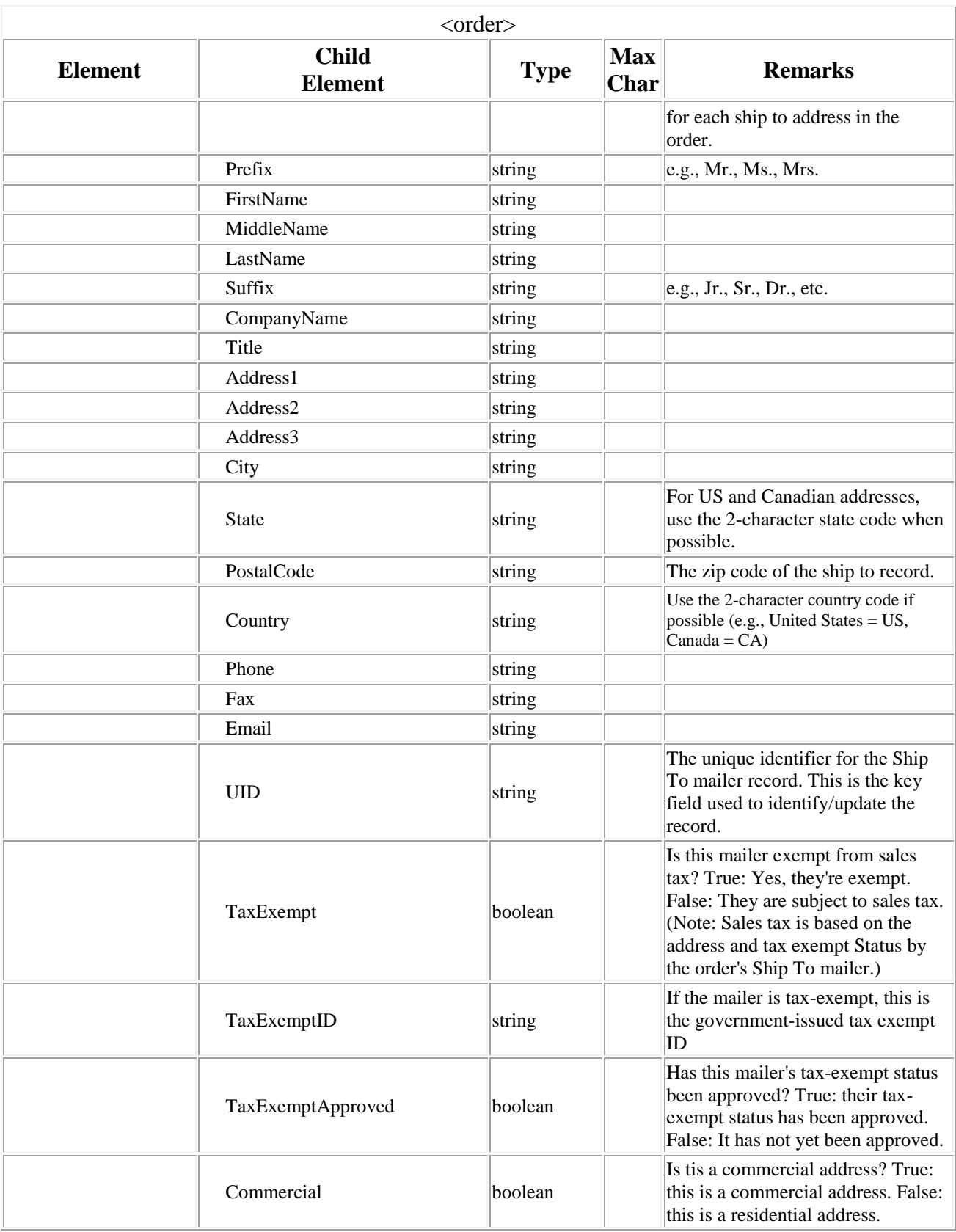

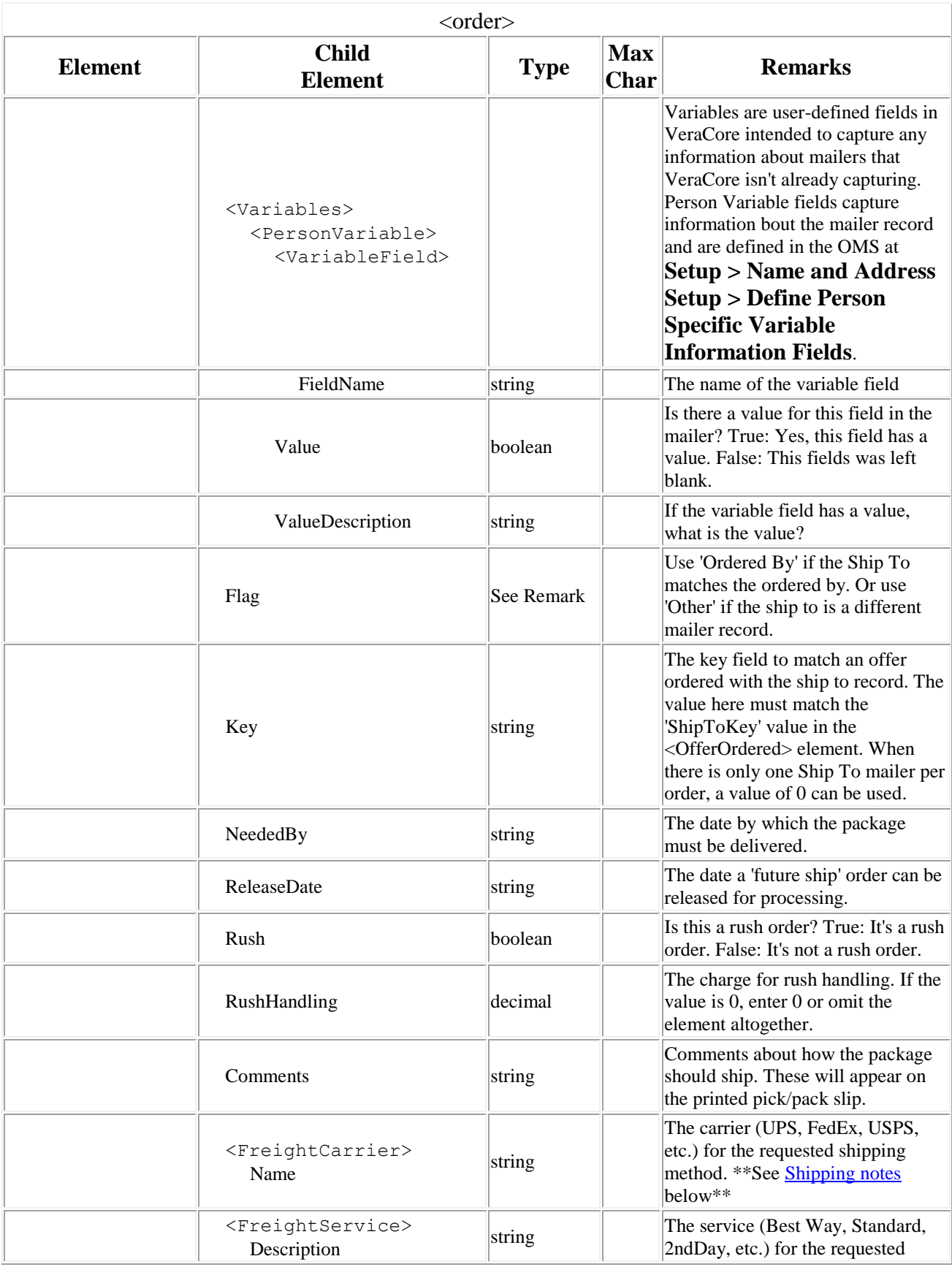

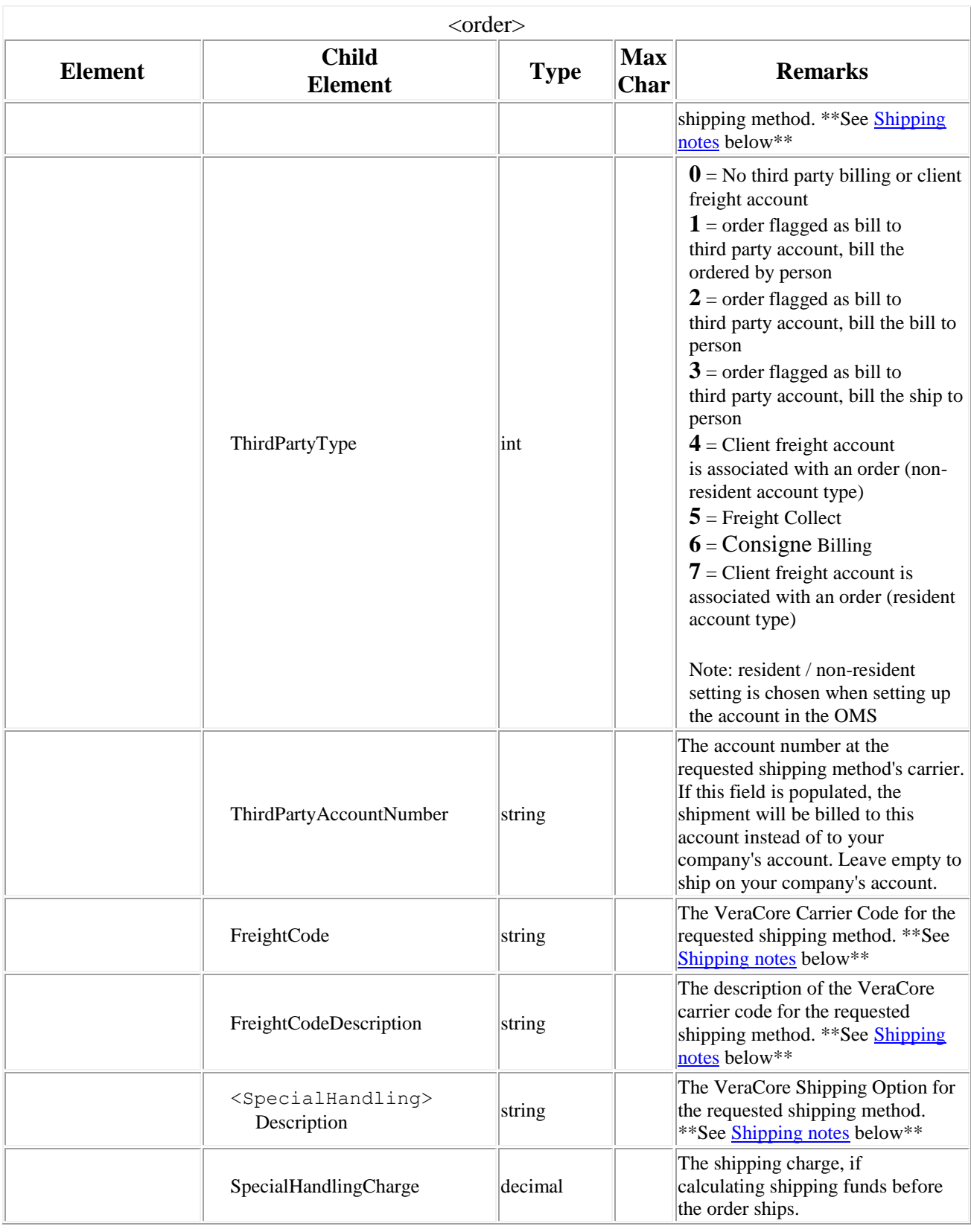

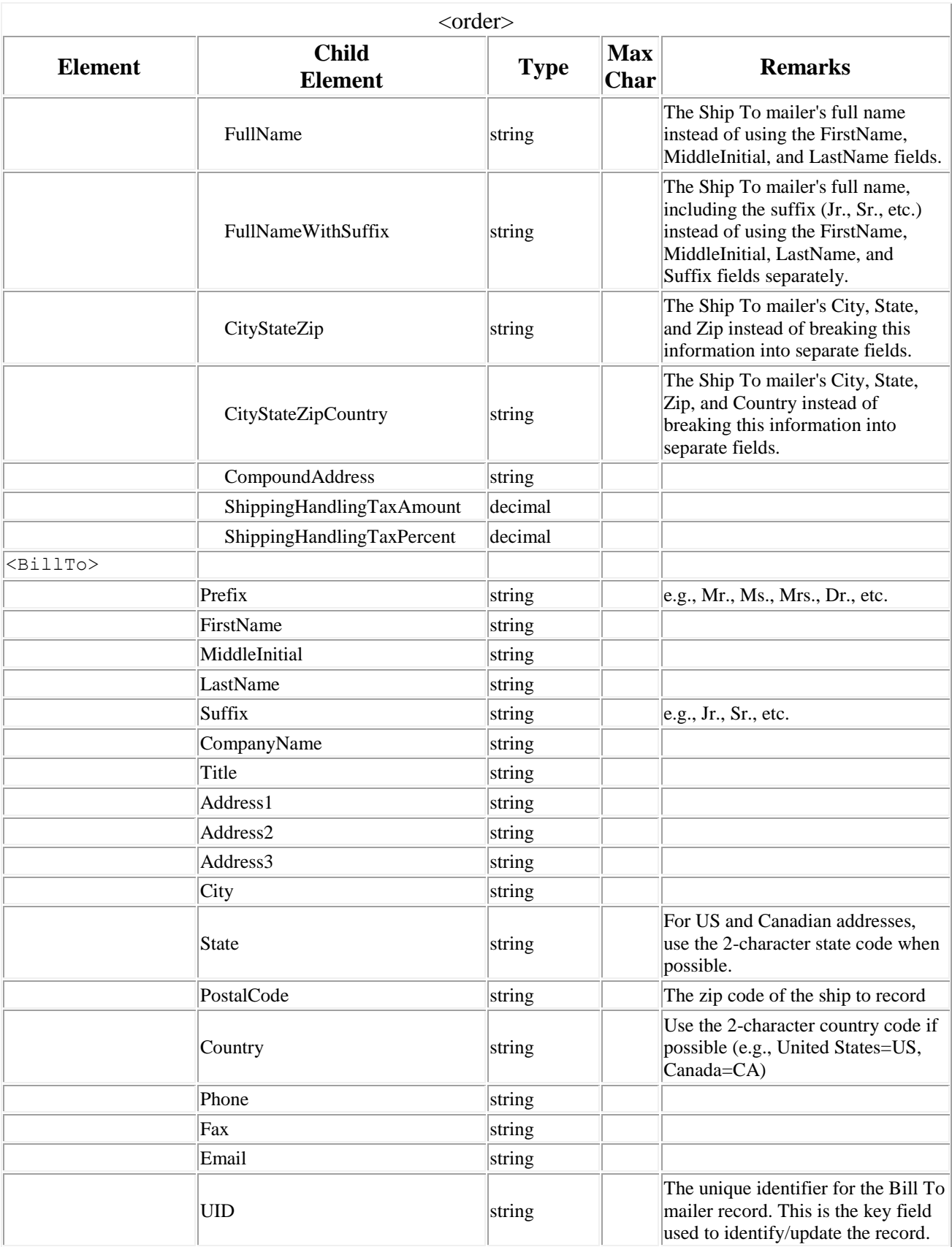

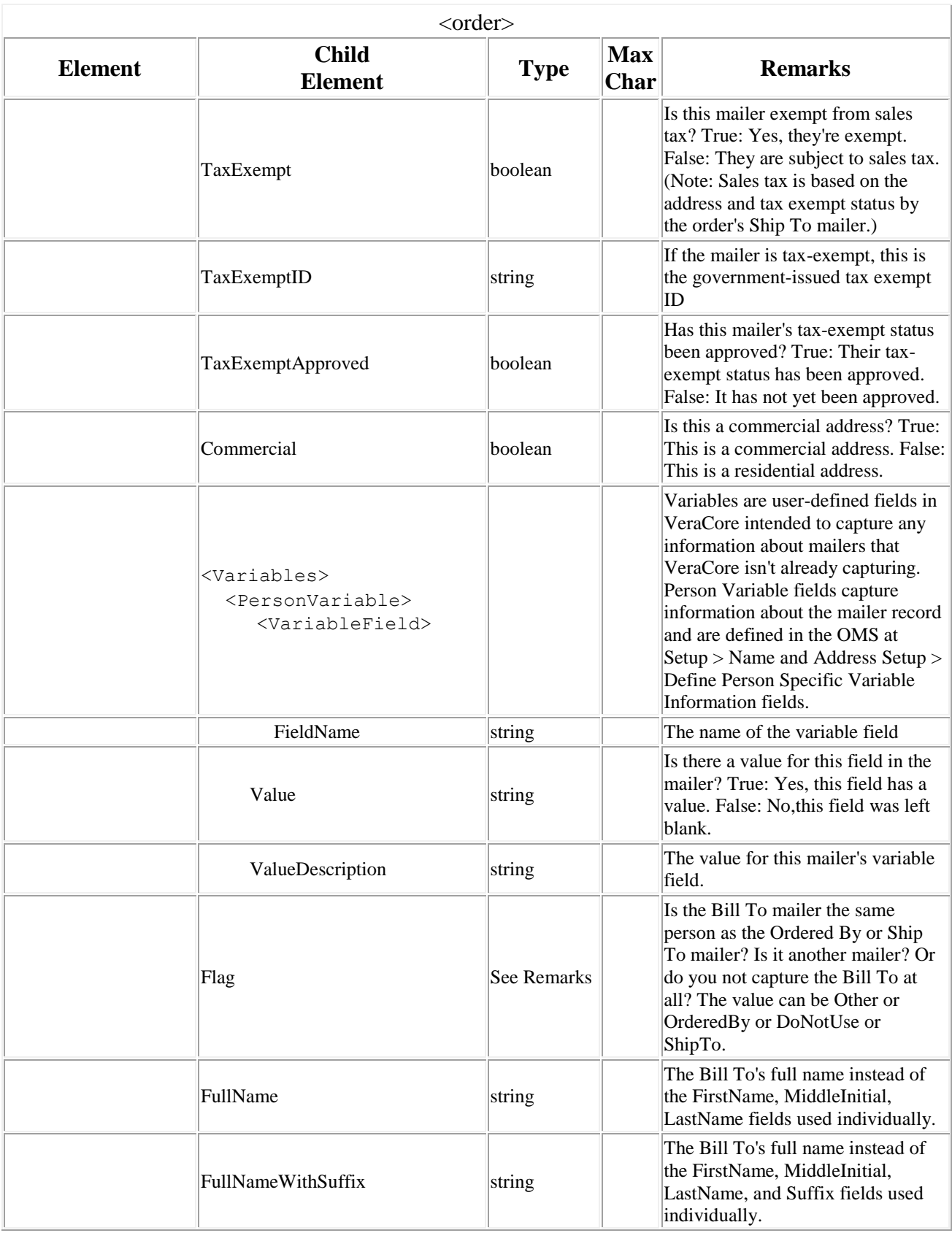

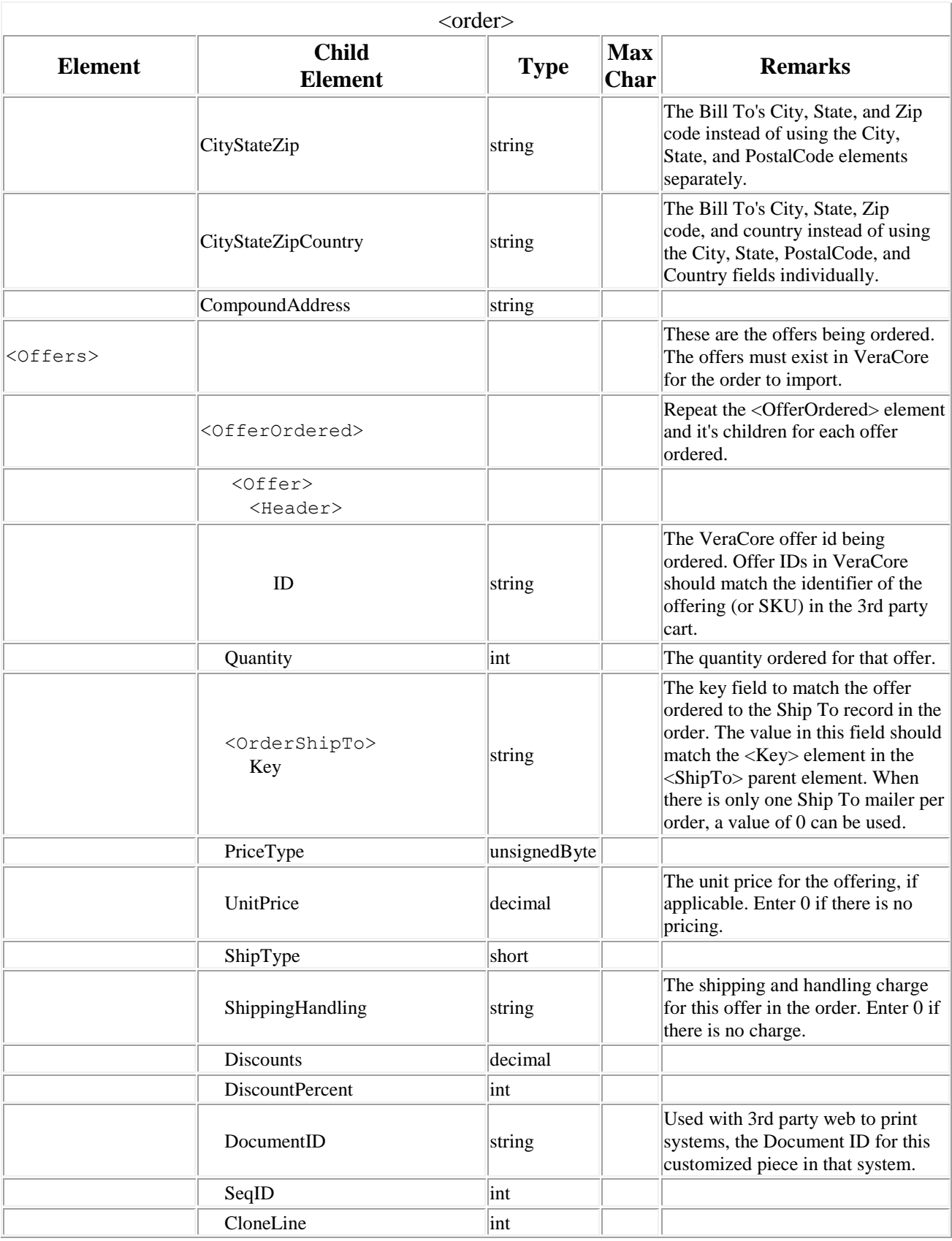

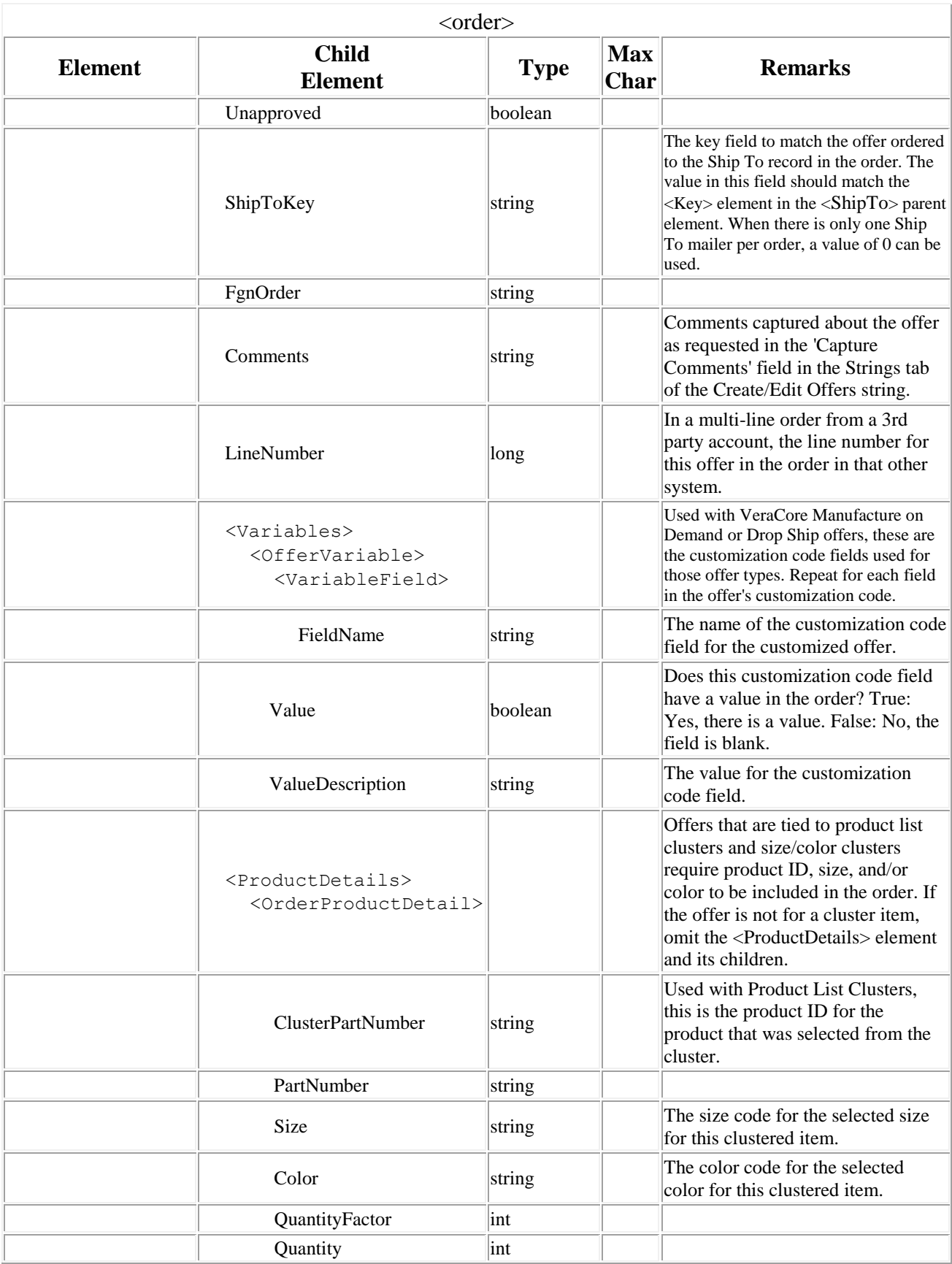

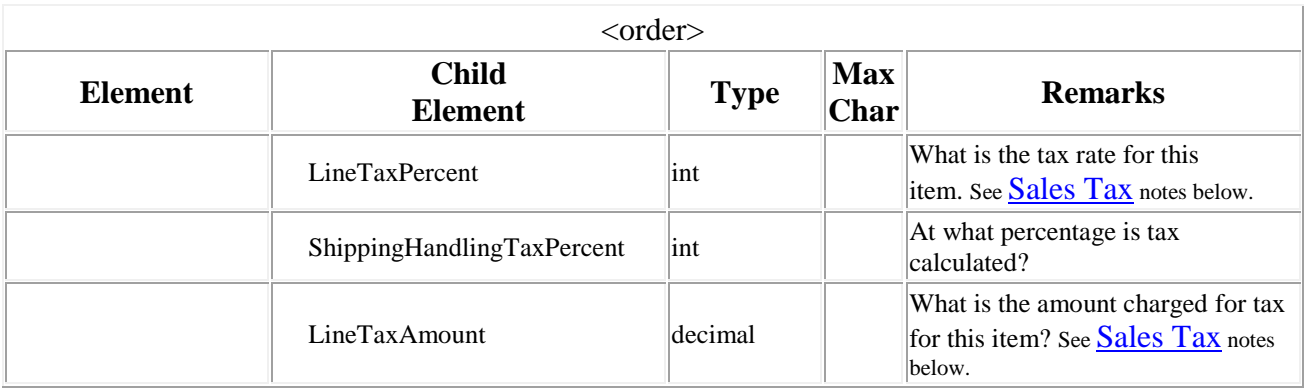

# **Notes and Variations**

### **Sales Tax**

If your order includes Sales Tax, you must tell VeraCore which method you'll use (line item tax percent, line item tax amount, order total tax percent, or order total tax amount, none, or let VeraCore communicate with your Sales Tax Online account to calculate tax. You must set the default in the OMS Basic System Information screen, in the "Tax Calculation Method" field.

If you choose one of the 3rd party options, make sure to use the correct tax element in your file. For example, if you're adding a sales tax percentage to each line item, you'll set your OMS to "3rd Party Tax Percentage by Line", use the "LineTaxPercent" element in the offer, and add the tax as a percentage in your file.

## **Shipping Notes**

The <ShipTo> element and its children is where you can designate the requested shipping method. There are several combinations of fields to do this. Which to use depends on how your 3rd party cart can send the shipping details.

### **Option 1 – Carrier plus Service**

Use this option if the cart sends the carrier (e.g., UPS, FedEx, USPS, DHL, etc.) and generic service type (Standard, Best Way, 2nd Day AM, etc.)

In <OrderShipTo> use the <FreightCarrier> and <FreightService> option.

Freight Carrier is a user-defined table in the WMS found at **Set-Up > Shipping Set-Up > Freight Carriers**. Several common carriers have been created for you.

Freight Service is a hard-coded table. Options include:

- Best Way
- Standard
- Next Day Standard
- Next Day AM
- 2nd Day Standard
- 2nd Day AM
- 3rdDay
- Same Day
- Next Day Air
- 2nd Day Air

#### **Option 2 – VeraCore's Carrier Codes**

Use this option if the cart can use VeraCore's carrier codes to relay the requested shipping method (e.g., U11 - UPS Ground, F06 - Standard Overnight, etc.)

In <OrderShipTo> use the <FreightCode> and <FreightCodeDescription> fields to relay the carrier code ID and Description.

The values in these fields must exactly match carrier codes defined in the VeraCore WMS at **Set-Up > Shipping Set-Up > Carrier Codes**. Many common carrier codes have been defined for you.

#### **Option 3 – Use VeraCore's OMS Shipping Options (recommended)**

Use this option if you have set up shipping options in VeraCore to match the requested shipping methods in the 3rd Party Cart (e.g., UPS Ground, USPS First Class Priority Small Flat Box, etc.)

In <OrderShipTo> use the <SpecialHandling> <Description> field to relay the Shipping Option's description.

Shipping options are defined in the OMS at **Set Up > Shipping Setup > Shipping Options**.

## **Response**

A successful response will have an <OrderSeqID> and <OrderID> value.

### **Sample Response**

```
<soap:Envelope xmlns:xsi="http://www.w3.org/2001/XMLSchema-instance" 
xmlns:xsd="http://www.w3.org/2001/XMLSchema" 
xmlns:soap="http://schemas.xmlsoap.org/soap/envelope/">
   <soap:Header>
     <DebugHeader xmlns="http://omscom/">
       <Debug>boolean</Debug>
       <Request>string</Request>
     </DebugHeader>
   </soap:Header>
   <soap:Body>
     <AddOrderResponse xmlns="http://omscom/">
       <AddOrderResult>
         <OrderSeqID>int</OrderSeqID>
         <OrderID>string</OrderID>
       </AddOrderResult>
     </AddOrderResponse>
   </soap:Body>
</soap:Envelope>
```